# Diseño de una aplicación web para el control del historial clínico, implementando el estándar HL7

Ing. Luis Ángel Castro Silvestre Estudiante de la Maestría en Sistemas Computacionales en un Programa PNPC Tecnológico Nacional de México /IT de Acapulco Acapulco, Guerrero, México lacsilvestre18@gmail.com

M.T.I. Juan Miguel Hernández

Bravo Docente de la Maestría en Sistemas Computacionales. Tecnológico Nacional de México / IT de Acapulco Acapulco, Guerrero, México. jmhernan@yahoo.com

M.T.I. Jorge Carranza Gómez Docente de la Maestría en Sistemas Computacionales. Tecnológico Nacional de México / IT de Acapulco Acapulco, Guerrero, México. jcarranzamx@gmail.com

Valverde Docente de la Maestría en Sistemas Computacionales. Tecnológico Nacional de México /IT de Acapulco Acapulco, Guerrero, México. jamontero@infinitum.net

Dr. José Antonio Montero

Ing. Antonio Alejandro Sánchez Zapata Estudiante de la Maestría en Sistemas Computacionales en un Programa PNPC. Tecnológico Nacional de México / IT de Acapulco Acapulco, Guerrero, México. aaszapata18@gmail.com

Resumen-El presente artículo tiene como finalidad realizar un análisis sobre el diseño de una herramienta que facilite el manejo de la información confidencial contenida en las historias clínicas y permita al personal médico tener un control total sobre éstas. Actualmente en los hospitales nacionales de nuestro país se archivan las historias clínicas de los pacientes en carpetas físicas donde uno encuentra todos los datos, antecedentes y pruebas de laboratorios que se le puedan realizar a una persona, esta forma de archivar las historias clínicas de los pacientes limita su atención. Una necesidad sentida del sistema de salud de nuestro país es la Historia Clínica Electrónica (HCE), una información que es vital tenerla de manera expedita y poder acceder a ella sin restricciones de ninguna índole a excepción de la protección de datos del usuario. Antes las circunstancias antes mencionadas, el Laboratorio Estatal de Salud Publica del Estado de Guerrero en sus esfuerzos por el mejoramiento continuo, considero de gran importancia el desarrollo de una aplicación web para la administración y manejo del HCE, utilizado el estándar HL7 (HL7, 2020) para la interoperabilidad.

# Palabras clave-LESP, HCE, HL7, ECELESP, OOHDM.

## I. INTRODUCCIÓN

En los últimos años se han presenciados a cambios radicales en el uso de las Tecnologías de la Información y la Comunicación (TIC). Como es lógico la medicina no ha escapado a esta revolución tecnológica. Se ha contemplado un cambio trascendental en la forma de generar, consultar y comunicar la información clínica (Sánchez Zapata, 2019). Ya es posible pensar que han desaparecido muchas de las barreras que impedían una comunicación a distancia, simultánea y en cualquier momento con otros profesionales asistenciales.

Además, las TIC suponen importantes avances a nivel de acceso y a nivel de incorporar herramientas de soporte a la decisión.

En este sentido la HCE es una herramienta que favorece la calidad, la seguridad y la continuidad asistencial (Otero, 2014). Permite además tener un control sobre las acciones realizadas. Sin embargo, la complejidad del trabajo médico, la diversidad de los usuarios, personal clínico, y el gran número de sistemas de información implicados hacen que se trate de una tarea difícil. Para conseguir su implementación en un centro sanitario es necesario un activo compromiso de todos los usuarios implicados (Ramos, 2010).

La implementación de la HCE es una decisión estratégica dentro del Laboratorio Estatal de Salud Publica (LESP) que pretende mejorar la efectividad y la eficiencia. También obedece a una realidad marcada por las expectativas de nuestros pacientes y por la aparición de nuevas técnicas médicas. Poder controlar los costos, optimizar los procesos y reasignar los recursos son retos permanentes de cualquier Dirección. El LESP muestra importantes avances en la incorporación de tecnologías de la información para conseguir estos objetivos y la HCE es uno de ellos.

## II. OBJETIVO GENERAL DEL PROYECTO

Desarrollar una aplicación web para el Laboratorio Estatal de Salud publica del Estado de Guerrero, donde a través de dicha aplicación el personal médico podrá registrar y administrar las historias clínicas de los pacientes, haciendo uso del estándar HL7 (HL7, 2020) para la interoperabilidad entre estas.

Consejo Nacional de Ciencia y Tecnología

#### III. ALCANCES DE LA SOLUCIÓN

Con el desarrollo de este proyecto se busca optimizar e integrar los diferentes recursos de información en el LESP, mediante el uso de tecnologías de conectividad e interoperabilidad que permitan la creación de una red de información. Con esta aplicación, el personal médico consultará, y allí encontrará diagnósticos, tratamientos, medicación y recomendaciones de todos los pacientes afiliados al sistema, de modo que actuará con mayor celeridad. La información se manejará con absoluta privacidad y sólo podrá ser consultada por el personal médico debidamente autorizado.

En el desarrollo de este proyecto, el elemento central lo constituye un repositorio de historias clínicas, que se encarga de regular el acceso a los registros médicos, así como gestionar, almacenar y proporcionar los mecanismos de seguridad de la información de los pacientes que hacen parte del sistema. Los diversos esquemas desarrollados en el proyecto son un excelente referente en cuanto al manejo que se le debe dar al tema de seguridad, sobre todo teniendo en cuenta lo delicado e

importante que es la información almacenada en las historias clínicas.

#### IV. DISEÑO UTILIZANDO LA METODOLOGÍA OOHDM

El modelo *Object Oriented Hypermedia Desing Methedology* (OOHDM) es una extensión de *Hypertext Desing Model* (HDM) orientada a objetos, hoy en día OOHDM se está convirtiendo en una de las metodologías que más utilizan los diseñadores de aplicaciones web, debido a que en comparación con otras metodologías OOHDM genera mejores resultados (Teixeira, 2018). Haciendo uso de la metodología OOHDM y basándome en las diferentes etapas que propone, se diseñaron los siguientes diagramas:

#### *A. Diagrama de clases*

En la fase de contenido de la metodología OOHDM aplicado en el diseño de la aplicación web para el HCE se muestra el siguiente diagrama de clases (**Fig. 1**), que representa la información con los datos y atributos.

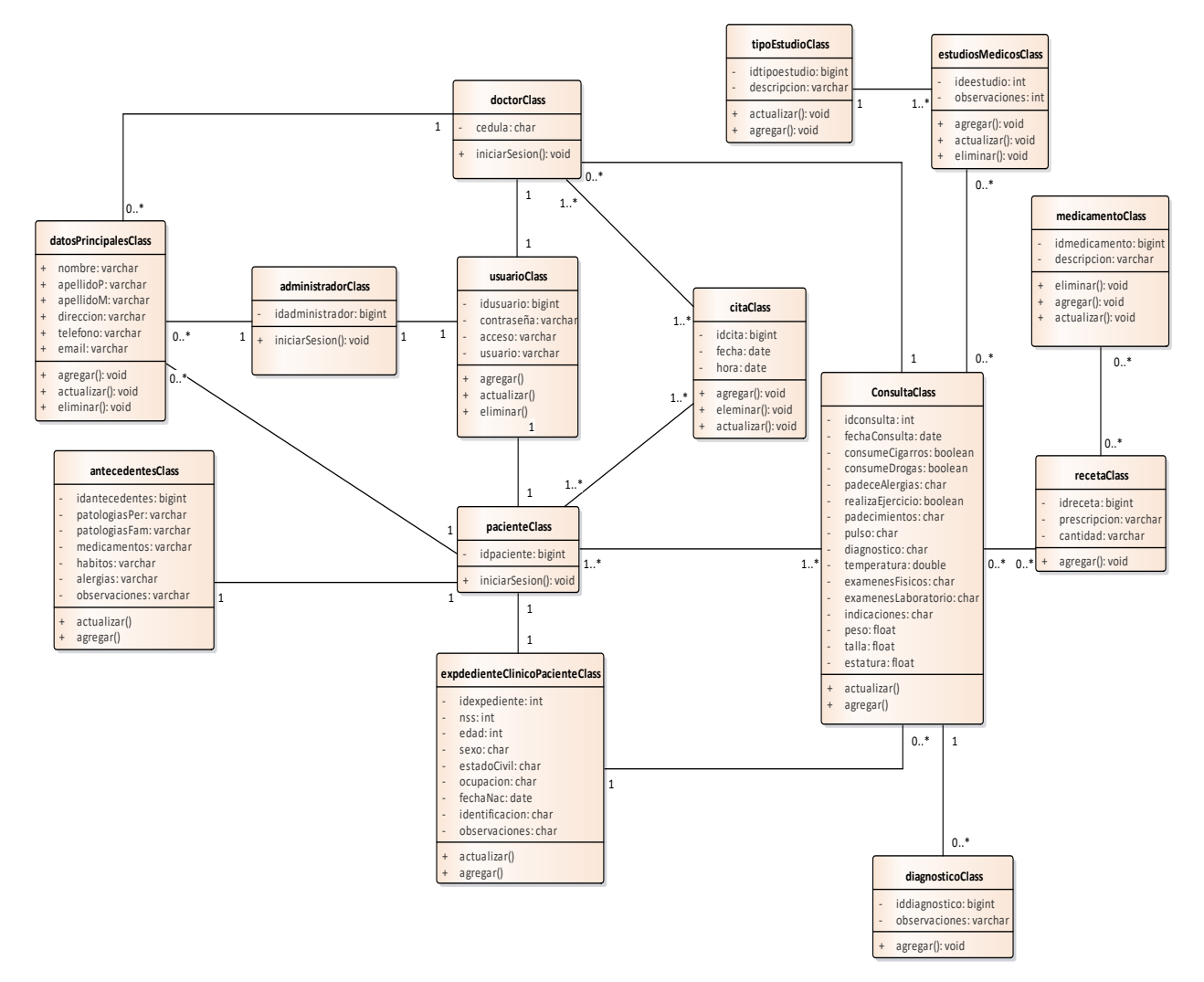

*Fig. 1. Diagrama de clases (Elaboración propia).*

A continuación, se describen los componentes de la Figura 1:

- **administradorClass:** En esta clase tipo formulario se obtienen los datos personales que se heredan de la clase datosPrincipalesClass**.**
- **antecedentesClass:** Esta clase se encarga de registrar los antecedentes médicos de los pacientes, así́ como alergias u otra información relevante para el llenado de su historia clínica.
- **citaClass:** Clase tipo formulario encargada de agendar citas a los pacientes, el personal clínico del laboratorio será́ el responsable de realizar cada una de las citas.
- **consultaClass:** En esta clase se lleva acabo el registro de las consultas de cada uno de los pacientes que se atienden, el personal clínico del laboratorio a través de esta clase agregara los datos recabados al historial clínico del paciente.
- **datosPrincipalesClass:** Esta clase contiene los campos para la captura de los datos personales, a partir de esta clase que hereda dichos campos se hace el registro de los datos personales del administrador, pacientes y doctores.
- **diagnosticoClass**: La función principal de esta clase es registrar el diagnostico que el personal clínico realice a un paciente a través de una consulta previa.
- **doctorClass:** En esta clase se registran los datos del personal clínico que ara uso de la aplicación.
- **estudiosMedicosClass:** En esta clase se lleva el registro de los diferentes estudios médicos que el personal clínico le halla solicitado al paciente, cabe destacar que esta clase hereda datos de la clase consultaClass los cuales son necesarios para que dicho estudio se realice.
- **expedienteClinicoPacienteClass:** Esta clase es la principal encargada de almacenar toda la información clínica del paciente, el personal médico se encarga de enriquecerla a través de la información de consultas y estudios médicos que requieran del paciente.
- **medicamentosClass**: Esta clase funciona como conexión para la clase recetaClass.
- **pacienteClass**: En esta clase si registran los datos personales de los pacientes, hereda en su mayoría los campos de la clase datosPrincipales.
- **recetaClass:** Clase encargada de llevar el registro que el personal clínico recete a un paciente.
- **tipoEstudioClass**: Esta clase funciona como conexión entre la clase estudiosMedicosClass, y su principal tarea es asignar que tipo de estudio se realizara el paciente.
- **usuarioClass**: En esta clase se lleva el control de usuarios que harán uso de la aplicación, a través de un formulario se obtiene los datos de dichos usuarios.

## *B. Modelado de proceso.*

La **Fig. 2** representa el diagrama de modelado de negocios, la cual permite tener una mejor comprensión de los procesos que se llevan a cabo. En la Fig. 2 se pueden apreciar tres carriles, los cuales dividen las áreas involucradas para el expediente clínico. A continuación, se describen los procesos:

- **Solicita atención medica**: Es el primer proceso, inicia cuando un paciente solicita los servicios médicos.
- **Solicitar datos**: El personal clínico solícita los datos personales al paciente. En este punto se determina si el paciente ya se encuentra dado de alta en el sistema, si es así continua al siguiente proceso, de lo contrario se registra al paciente. Dentro de este proceso se genera el "Carnet" el cual es único para cada paciente.
- **Agendar cita**: En este proceso se genera una cita, ya sea para ver la evolución de un tratamiento o simplemente una cita general. Esté proceso genera un documento "Cita" el cual contiene los datos de correspondientes de la cita generada.
- **Evaluación:** El personal clínico realiza una evaluación inicial del paciente y hace anotaciones (observa dolencias). Dentro de este proceso se genera el "Registro clínico" indispensable para la creación del expediente médico.
- **Urgencia:** De acuerdo con el diagnóstico, tras la evaluación inicial, se determina si el paciente recibe atención inmediata de acuerdo a la gravedad presentada.
- **Atención paciente**: El personal clínico da atención al paciente, elabora historia clínica electrónica completa y diagnostica tras las pruebas físicas y observaciones que realizó. Se generan dos documentos, uno de ellos el diagnostico que realiza el personal clínico y el otro el expediente del paciente.
- **Registrar datos:** Una vez efectuada la consulta y generado el diagnóstico y el expediente del paciente, se agregan los datos y las observaciones del personal clínico al HCE.
- **Receta médica:** En caso de que el paciente requiera tratamiento, el personal clínico genera la "receta" con

las prescripciones de acuerdo a la consulta. Dentro de este proceso si el médico considera necesario que el paciente se realice estudios de laboratorio se genera la "Orden de laboratorio" con la lista de estudios a realizar.

- **Realizar pruebas de laboratorio**: En este proceso se lleva a cabo las pruebas de laboratorio, generando los resultados de dichos estudios.
- **Guardar información**: El personal clínico al finalizar la consulta procede a guardar la información generada en la HCE.

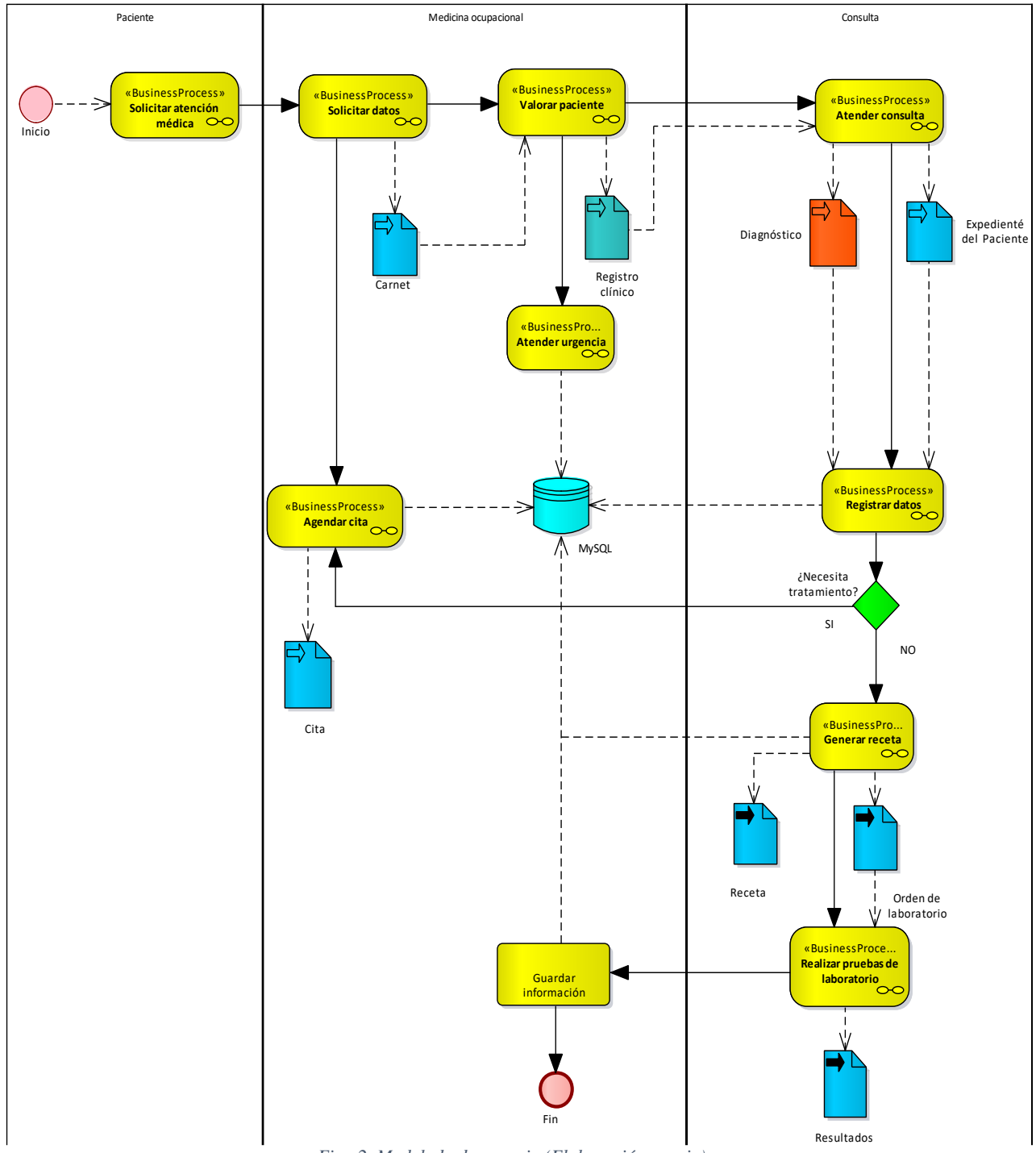

*Fig. 2. Modelado de negocio (Elaboración propia).*

### *C. Diagrama Entidad-Asociación*

En la **Fig. 3** se muestran las tablas que se podrán utilizar para almacenar la información y que estarán disponibles para la aplicación. Este diagrama será el modelo para crear la base de

datos de la aplicación, de llenarse de manera correcta será indispensable para el correcto funcionamiento del proyecto.

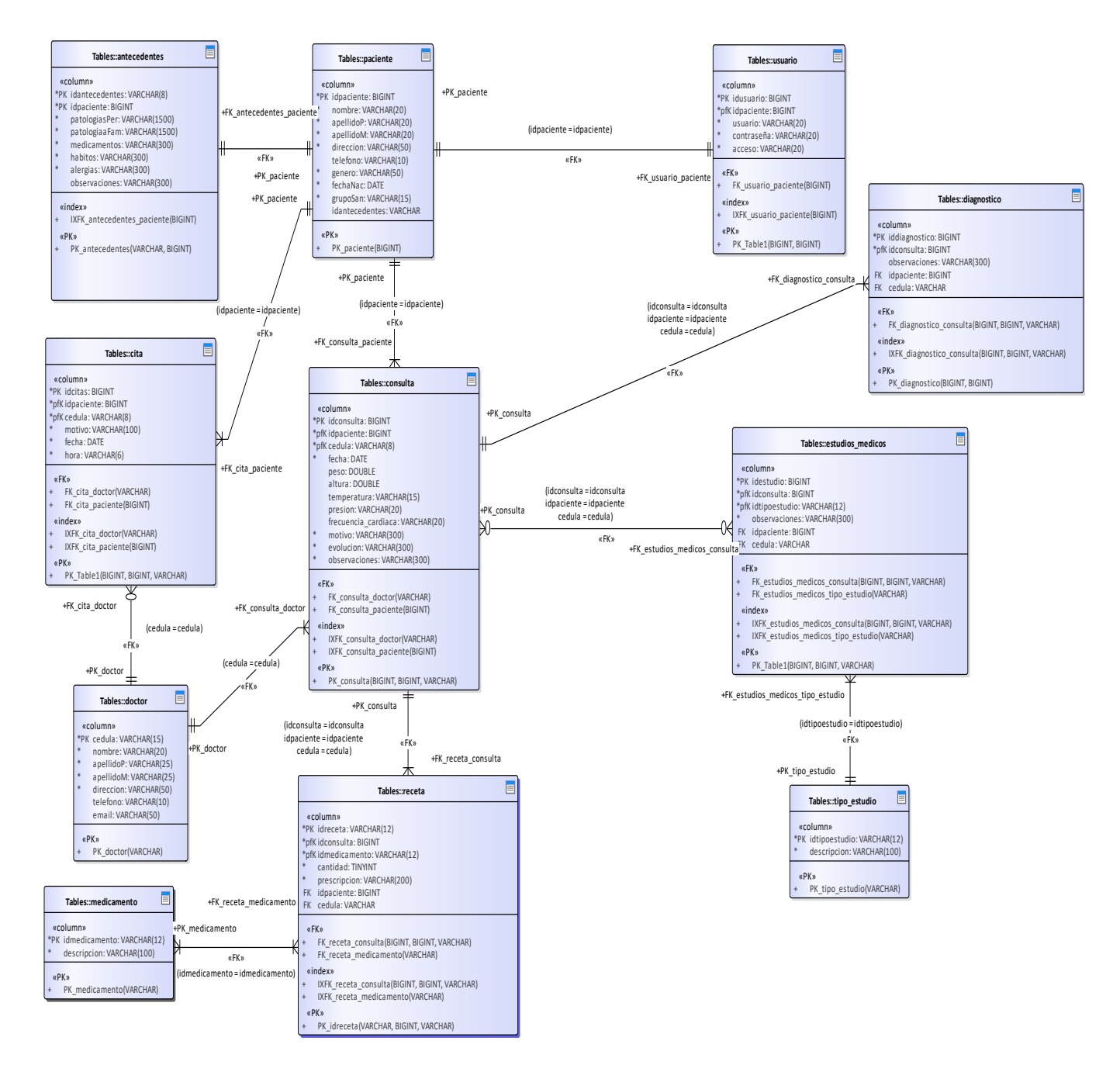

*Fig. 3. Diagrama Entidad-Asociación (Elaboración propia).*

## *D. Diseño navegacional.*

En este mapa de navegación contextual se muestran las rutas de navegación que podrá realizar el usuario por la aplicación web, primeramente, se deberá autenticar para tener acceso al menú principal y acceder a los diferentes módulos del sistema.

Los submenús son los siguientes: Submenú Doctores, Submenú Expediente, Submenú Pacientes, Submenú Reportes y Submenú Usuarios.

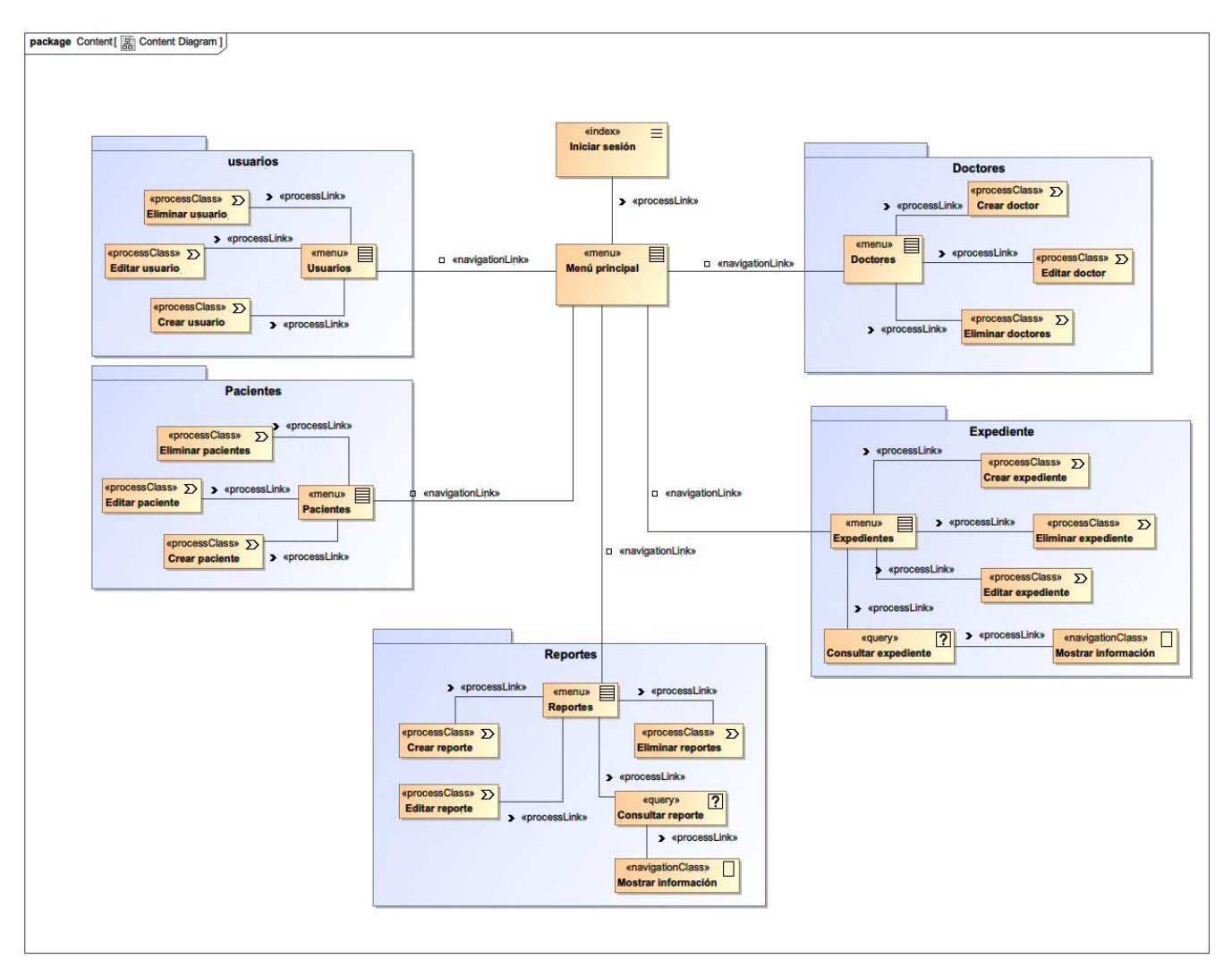

*Fig. 4. Diseño navegacional (Elaboración propia).*

# *E. Diagrama de despliegue.*

En este diagrama se muestra la distribución de las partes del sistema Web, separando los componentes de cada nodo como se muestra en la **Fig. 5**.

Descripción:

- **PC:** Computadora de escritorio en la cual se accederá a la aplicación por medio de un navegador web, ya sea Chrome, Firefox o Safari.
- **Dispositivos móviles:** Es un equipo portátil de fácil acceso como podría ser un teléfono celular inteligente o una tableta digital por el cual atreves de un navegador web pueda manipularse.
- Servidor web: Este servidor contiene los recursos necesarios para el funcionamiento de la aplicación, cuenta con el motor PHP, Apache y la interfaz para la conexión de la BD.

• **Servidor BD:** Cuenta con el sistema gestor de base de datos, que en este caso es MySQL.

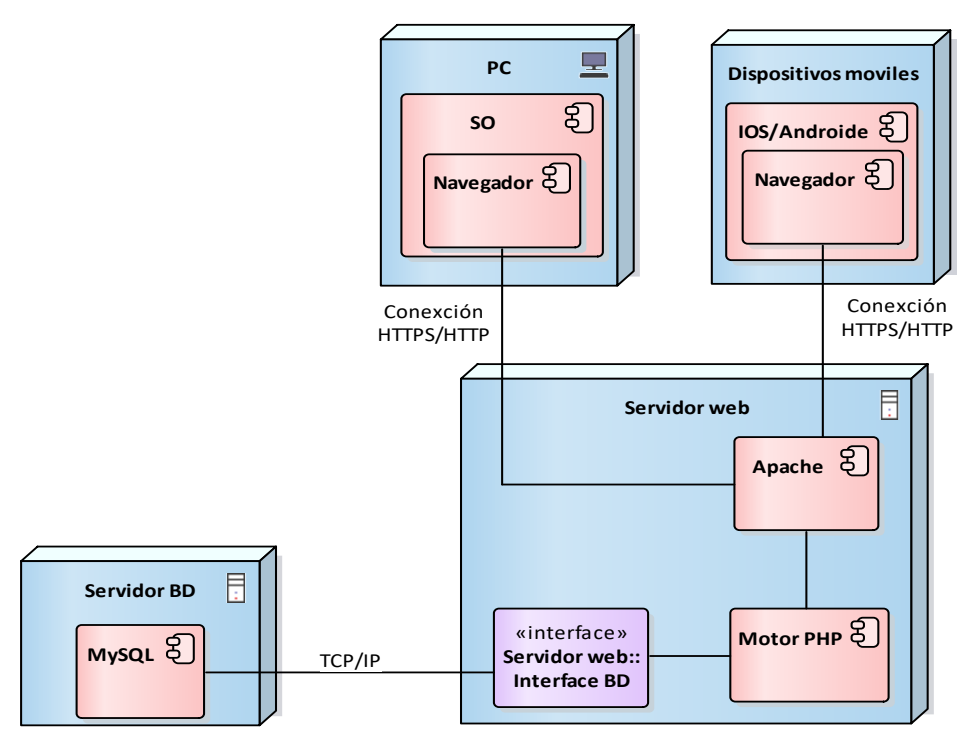

*Fig. 5. Diagrama de despliegue (Elaboración propia).*

# V. ESTÁNDAR HL7

El estándar HL7 esta enfocado hacia los desarrolladores de software y fabricantes de equipos médicos, con el objetivo de unificar la forma en que se transmite, intercambia o almacena la información presente en las unidades e instituciones médicas, según un formato común, acordado por todas las partes involucradas. Existen otros estándares dedicados al sector médico, cada uno con un dominio y enfoque muy bien definidos: farmacia, dispositivos médicos, imágenes médicas y seguros. En este sentido, HL7 se dedica al procesamiento, así como la gestión de datos administrativos y clínicos (Castro, 2019). El HL7 se centra en los siguientes campos:

- Gestión de paciente (admisión, altas y traslados).
- Consultas de recursos (habitaciones, camas, dispositivos, etc.) programación de pacientes.
- Programación de procedimientos médicos, resultados, ensayos clínicos.
- Administración financiera.
- Documentos médicos.
- Registros médicos.
- Tratamientos médicos.

Teniendo en cuenta la gran variedad de aplicaciones involucradas en el proceso del acto médico y el requisito de que tengan que intercambiar información entre ellas, es

notablemente que muchas de estas interfaces de comunicación se beneficiarían enormemente del uso de un enfoque estandarizado. Los estándares HL7 vienen específicamente para resolver este problema y aliviar la carga del paso de mensajes y el intercambio de datos entre varias aplicaciones al proporcionar una estructura muy precisa bajo la cual esto debe suceder (Health Level Seven International, 2013).

Una aplicación que usa el estándar HL7 envía a otra aplicación un mensaje de "tipo HL7" generado como resultado de algún evento médico que ocurre en la actividad actual: admitir paciente, transferir paciente, dar de alta paciente, etc. Si la aplicación que recibe los mensajes también cumple con las regulaciones de HL7, entonces es seguro que no faltará información, toda la información recibida se interpretará de la manera correcta y se emitirá una respuesta adecuada. Como consecuencia, el intercambio de información realizado es coherente y eficiente (Castro, 2019).

Los estándares HL7 definen una serie de mensajes que cubren todas las actividades específicas de las unidades médicas. Un mensaje HL7 se compone de segmentos, campos, componentes y subcomponentes, se caracteriza por el tipo de mensaje. Los tipos de mensajes están organizados en diferentes

dominios o campos (por ejemplo, admisión, descarga, transferencia, programación de ensayos clínicos, etc.).

A continuación, se muestra un ejemplo de codificación de una orden de laboratorio en el formato tradicional de HL7.

```
H|\^&|||LESP||||||T||20200224172957
P|1|1|5||CASTRO^SILVESTRE^LUIS 
ANGEL||19890905|M||Gro|||||||||||2020022
4172957|||||||||1
O|6|1||^^^102|||||||A||||||||||||||O
O|6|1||^^^702|||||||A||||||||||||||O
O|6|1||^^^EGO|||||||A||||||||||||||O
L|6|N
```
#### VI. CONCLUSIONES

La aplicación permitirá al personal médico, contar con una herramienta de software para el control adecuado del historial clínico electrónico dentro del Laboratorio Estatal de Salud Publica, el diseño de esta aplicación se basa en la norma NOM-024-SSA3-2012, Sistemas de información de registro electrónico para la salud y la norma NOM-004- SSA3-2012, Del expediente clínico. Cumpliendo normativas reguladas por la Secretaria de Salud.

Los beneficios que el estándar HL7 aporta al sistema, son la posibilidad de acceder a los datos médicos y procesarlos de forma independiente en la solución particular elegida por cada institución. Por lo tanto, no tiene importancia quién es el proveedor para una determinada aplicación de software, siempre que cumpla con las especificaciones de los estándares, y no limita de ninguna manera las opciones existentes en la adquisición de otros sistemas.

Las aplicaciones de software utilizadas en los centros médicos deben ser modulares y escalables para satisfacer las necesidades de los beneficiarios. Para garantizar la correcta integración de varios módulos de software, es necesario utilizar los estándares HL7, que proporcionan un conjunto de reglas y algoritmos específicos para el campo médico.

#### **REFERENCIAS**

- [1] Castro, L. A. (06 de 2019). Propuesta de una Aplicación Web para la administración y manejo del historial clínico electrónico (HCE) en el sector salud, utilizando el estándar HL7 para la interoperabilidad. Obtenido de http://www.hl7.org
- [2] HL7. (02 de 2020). *Health Level Seven International - Homepage | HL7 Standard*. Obtenido de http://www.hl7.org
- [3] Health Level Seven International. (2013). HL7 Implementation Guide for CDA Release 2: Patient Generated Document Header Template, Release 1.
- [4] Otero, P. (2014). Beneficios y riesgos relacionados con el uso de la historia clínica electrónica. *Archivos Argentinos de Pediatria, Vol. 109*(No. 6), Pág. 476-477.
- [5] Ramos, L. J. (2010). Archivo de historias clínicas digitalizado, una solución previaa las Historias Clínicas Electrónicas. (Sociedad Española de Documentación Médica). *Vol. 18*(No. 2), Pág. 4- 10.
- [6] Sánchez Zapata, A. A. (15 de Agosto de 2019). Implementación de una Aplicación Web para el Registro y Control de Expedientes Médicos de la Clínica Avanzada de Atención Primaria a la Salud (C.A.A.P.S): Caso "Área de Servicio Amigable (Módulo del Adolescente)". *Memorias del Congreso Internacional de Investigación Academia Journals Puebla 2019*. Puebla, Puebla, México.
- [7] Teixeira, L. (2018). Desenvolvimento de aplicações hipermédia utilizando a metodologia OOHDM: a possibilidade de incluir os requisitos funcionais e não funcionais de um sistema. *University of Aveiro*.